## **Plane Frame - Numerical Results**

Author: John Singleton, Cornell University

**Problem Specification** 

- 1. Pre-Analysis & Start-Up
- 2. Geometry 3. Mesh
- 4. Physics Setup
- 5. Numerical Solution
- 6. Numerical Results7. Verification & Validation

**Exercises** 

Comments

## **Numerical Results**

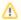

Under Construction

Go to Step 7: Verification & Validation

Go to all ANSYS Learning Modules